## BIOCARTA\_MAL\_PATHWAY

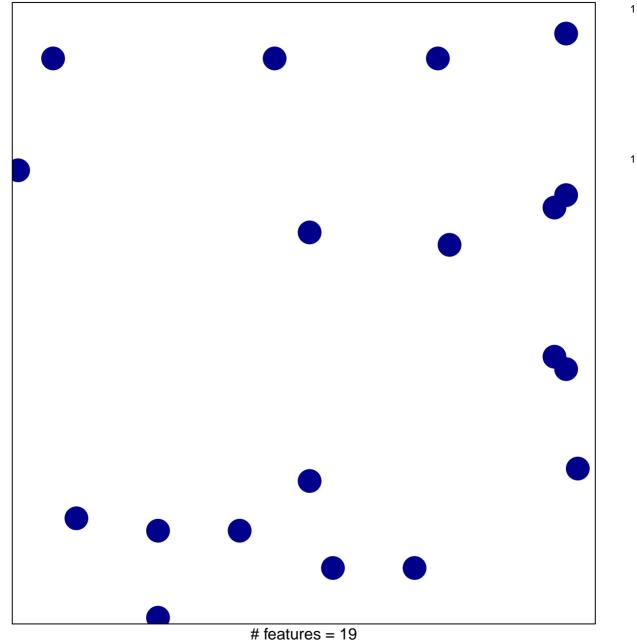

chi-square p = 0.83

## **BIOCARTA\_MAL\_PATHWAY**

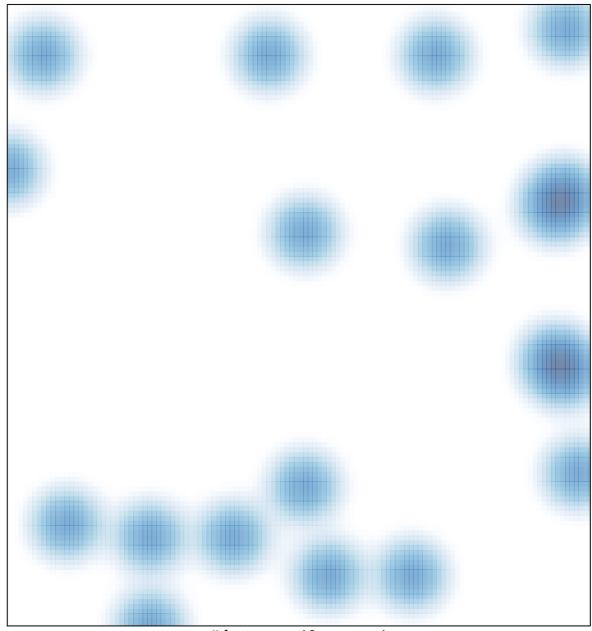

# features = 19, max = 1